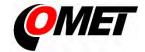

# Dataloggers with radio modem – UxxxxM and UxxxxG family QUICK START MANUAL

U3120M(G) • U3121M(G) • U3631M(G) • U4440M(G) • **U**8410M(G)

#### PRODUCT DESCRIPTION

The dataloggers are designed for measuring and recording physical and electric quantities with an adjustable logging interval from 1 second to 24 hours. The measured values (instantaneous or the average, minimum and maximum values detected during the recording interval) are stored in the internal non-volatile memory. The data logging mode can be cyclic (when the data memory is completely full, the oldest data are overwrite by the new ones), or non-cyclic (the recording will stop once the memory is full). For each measured value it is possible to set two alarm limits. The alarms are signalled by the symbols on the LCD display, by flashing the LED, by acoustic or by sending a warning SMS or JSON message. The data recording can be performed continuously or only when an alarm occurs.

The dataloggers of the UxxxxM family contain a 2G (GSM) radio modem, dataloggers of the UxxxxG family contain a combined 2G/4G (GSM and LTE) modem. Using the modem, the device connects to the mobile operator's network after inserting a suitable SIM card. Modem is used to send SMS messages to up to four selected recipients and to send the measured values using JSON messages, e.g. to the COMET Cloud (optionally to your own storage). In addition to alarm warning messages, SMS messages containing current measured values and alarm statuses can be sent at regular intervals.

Device setting, data downloading and online monitoring are carried out using the computer with the COMET Vision software installed (see <a href="https://www.cometsystem.com">www.cometsystem.com</a>). The USB interface is used to communicate with the computer.

The datalogger is powered by an internal Li-Ion battery. The device includes a charging circuit, which is activated automatically when a standard USB charger is connected or after connecting a device to a computer. The charging takes place if the battery condition requires it and the internal temperature of the device is in the range **0** and **40** °C. Fast charge mode can be run by turning off the device.

| Device type | Measured values        | Construction                                                                                  |
|-------------|------------------------|-----------------------------------------------------------------------------------------------|
| U3120M(G)   | Ti+RH+Td+1xcc          | Internal temperature and relative humidity sensor                                             |
| U3121M(G)   | Te+RH+Td+1xcc          | Connector for an external Digi/E probe connection                                             |
| U3631M(G)   | Ti+Te+RH+Td+Tdiff+1xcc | Internal temperature and relative humidity sensor and connector for Pt1000/E probe connection |
| U4440M(G)   | Ti+RH+Td+P+CO2+1xcc    | Internal sensors of temperature, relative humidity, barometric pressure and CO2 concentration |
| U8410M(G)   | $CO_2$                 | Internal sensor of CO2 concentration                                                          |

Ti, Te...Temperature, RH...Relative humidity, Td...Dew point temperature, Tdiff ... temperature difference, P... Barometric pressure, CO2... CO2 concentration cc... calculated channel, ie the channel that can be used to calculate and record the value calculated from the measured quantities according to the selected formula

### INSTALLATION AND OPERATION

Insert the micro-SIM card into the device (see other side of this sheet). Use a card with parameters conforming to the expected number of sent SMS messages and amount of received and transmitted data. If the SIM card is protected by PIN code, make a note it, and later insert this code into the device configuration. Proceed with care and avoid contact of the external conductive parts with the electronics of the device (the datalogger is constantly supplied from the internal battery). An optional accessory is a prepaid IoT SIM card (order code LP105) for sending data to the COMET Cloud. Please note that this card does not support the sending of SMS messages. The UxxxxMsim and UxxxxGsim kits with built-in IoT SIM card (e.g. U3121Msim) allows the instant connection to the COMET Cloud.

Fasten the device on the wall with two screws or insert it into the wall holder LP100 (optional accessory). Datalogger may be operated as a portable one. In this kind of operation avoid the device falling down. Try to maintain the proper working position.

- The dataloggers always install vertically (with the antenna facing up) into locations with sufficient mobile operator signal quality. Insufficient signal level can be in reinforced concrete buildings, metal chambers and other shielded areas.
- Connect the probes to the device (maximum length of cables should not exceed 30 m, recommended maximum cable length of the Pt1000/E probe is 15 m)
- The devices with all cables should be located as far as possible from potential interference sources

#### Set-up the device

- Connect the datalogger with attached probes to the computer. Use an USB cable with USB-C connector (max. cable length 3 m).
- Run the installed COMET Vision software and select the device you want to set up from the device list
- Click on the Configuration button. The device configuration will be downloaded and you can change the setup of individual items.
- Finally save the new configuration into the device (Apply changes)

The devices do not require special maintenance. We recommend checking the state of the battery (charge as needed) and regularly verifying the accuracy of measurements with calibration.

#### SAFETY INSTRUCTIONS

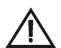

- Read carefully the Safety information for dataloggers with GSM modem before operating the device and observe it during use!
- Installation, electrical connection and commissioning should only be performed by qualified personnel in accordance with applicable regulations and standards
- Devices contain electronic components, it needs to liquidate them according to currently valid conditions.
- To complement the information in this data sheet read the manuals and other documentation, which are available in the Download section for a particular device at <a href="https://www.cometsystem.com">www.cometsystem.com</a>

## Technical specifications

| Device type                                                                                                    | U3120M(G)                                                                                            | U3121M(G)              | U3631M(G)                                                                 | U4440M(G)                                                                                    | U8410M(G)                            |  |
|----------------------------------------------------------------------------------------------------|----------------------------------------------------------------------------------------------------|------------------------|---------------------------------------------------------------------------|----------------------------------------------------------------------------------------------|--------------------------------------|--|
| Power batteries                                                                                                    | Li-lor                                                                                               | accu pack 5200 mAh     |                                                                           |                                                                                              |                                      |  |
| Recording interval                                                                                                    | (1 - 2 - 5 - 10 - 15 - 30) s • (1 - 2 - 5 - 10 - 15 - 30) min. • (1 - 2 - 3 - 4 - 6 - 8 - 12 - 24) h |                        |                                                                           |                                                                                              |                                      |  |
| Memory capacity                                                                                                    | 500 000 values in non-cyclic record mode • 350 000 values in cyclic record mode                      |                        |                                                                           |                                                                                              |                                      |  |
| Internal temperature measuring range                                                                                                    | -20 to +60 °C                                                                                        |                        | -20 to +60 °C                                                             | -20 to +60 °C                                                                                | -                                    |  |
| Accuracy of internal temperature measurement                                                                                                    | ± 0.4°C                                                                                              | _                      | ± 0.4°C                                                                   | ± 0.4°C                                                                                      | _                                    |  |
| External temperature measuring range                                                                                                    | -                                                                                                    | according to the probe | -90 to +260°C                                                             | -                                                                                            | _                                    |  |
| Accuracy of external temperature measurement                                                                                                    | -                                                                                                    | according to the probe | ± 0.2°C *                                                                 | _                                                                                            | =                                    |  |
| Relative humidity measuring range (without condensation)                                                                                                    | 0 to 100 %RH                                                                                         | according to the probe | 0 to 100 %RH                                                              | 0 to 100 %RH                                                                                 | -                                    |  |
| Accuracy of the relative humidity sensor                                                                                                    | ± 1.8 %RH **                                                                                         | according to the probe | ± 1.8 %RH **                                                              | ± 1.8 %RH **                                                                                 | -                                    |  |
| Dew point temperature measuring range                                                                                                    | -60 to +60°C                                                                                         | according to the probe | -60 to +60°C                                                              | -60 to +60°C                                                                                 | _                                    |  |
| Accuracy of dew point temperature measurement ***                                                                                                    | ± 1.5°C                                                                                              | according to the probe | ± 1.5°C                                                                   | ± 1.5°C                                                                                      | _                                    |  |
| Barometric pressure measuring range                                                                                                    | -                                                                                                    |                        | -                                                                         | 700 to 1100 hPa                                                                              | -                                    |  |
| Accuracy of barometric pressure measurement at 23°C                                                                                                    | _                                                                                                    | _                      | _                                                                         | ± 1,3 hPa                                                                                    | -                                    |  |
| CO2 concentration measuring range                                                                                                    | -                                                                                                    | =                      | _                                                                         | 0 to 5000 ppm                                                                                | 0 to 5000 ppm                        |  |
| Accuracy of CO2 concentration measurement (25°C •1013 hPa) ****                                                                                                    | _                                                                                                    | _                      | _                                                                         | ±(50ppm+3% of measured value)                                                                | ±(50ppm+3% of measured va            |  |
| Recommended calibration interval                                                                                                    | 1 year                                                                                               | according to the probe | 1 year                                                                    | 1 year                                                                                       | 5 years                              |  |
| Protection class - case with elektronics / T+RH sensor                                                                                                    | IP67 / IP30                                                                                          | IP67 / —               | IP67 / IP30                                                               | IP20 / IP20                                                                                  | IP20 / —                             |  |
| emperature operating range                                                                                                    | -20 to +60°C                                                                                         | -20 to +60°C           | -20 to +60°C                                                              | -20 to +60°C                                                                                 | -20 to +60°C                         |  |
| Relative humidity operating range (without condensation)                                                                                                    | 0 to 100%RH                                                                                          | 0 to 100%RH            | 0 to 100%RH                                                               | 0 to 95%RH                                                                                   | 0 to 95%RH                           |  |
| Recommended storage temperature range                                                                                                    | -20 to +45°C                                                                                         | -20 to +45°C           | -20 to +45°C                                                              | -20 to +45°C                                                                                 | -20 to +45°C                         |  |
| Recommended storage humidity range (without condensation)                                                                                                    | 5 to 90%RH                                                                                           | 5 to 90%RH             | 5 to 90%RH                                                                | 5 to 90%RH                                                                                   | 5 to 90%RH                           |  |
| Electromagnetic compatibility according to                                                                                                    | ETSI EN 301 489-1                                                                                    | ETSI EN 301 489-1      | ETSI EN 301 489-1                                                         | ETSI EN 301 489-1                                                                            | ETSI EN 301 489-1                    |  |
| Weight                                                                                                    | 260 g                                                                                                | 260 g                  | 260 g                                                                     | 270 g                                                                                        | 270 g                                |  |
| Dimensions [mm]                                                                                                    |                                                                                                    |                        |                                                                           |                                                                                              |                                      |  |
| SIM card installation  Turn off the device and unscrew the rear cover of housing (use the TORX T10 key)  Insert the SIM card into the holder  Screw up the rear cover of the device | temperature and rel. humidity sensor                                                                 | Digi/E probe           | temperature and rel. humidity sensor Pt1000/E probe                       | temperature and rel. humidity sensor bar. pressure sensor and CO <sub>2</sub> sensor notice: | CO <sub>2</sub> concentration sensor |  |
| check the seal in the nut for integrity     tighten screws gradualy and with feeling                                                                                                |                                                                                                    |                        | the CO2 concentration can be changed for extraction accuracy ± (100 ppm + |                                                                                              | a fee to 0 to 10,000 ppm.            |  |

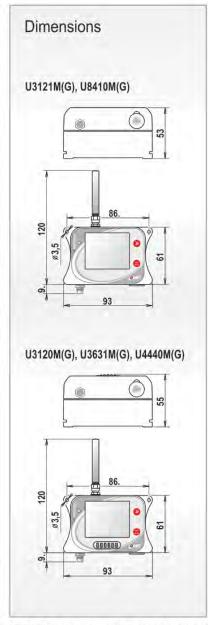

<sup>\*</sup> device accuracy without probe in the range of -200 °C to +100 °C is ±0.2 °C, in the range of +100 to +260 °C is accuracy ±0.2 % of measured value \*\* at temperature 23 °C in the range of 0 to 90 %RH (hysteresis ±1 %RH, non-linearity ±1 %RH

<sup>\*\*\*\*</sup> at ambient temperature T < 25 °C and relative humididty RH > 30 %RH (for details see graphs in the instruction manual) \*\*\*\*\* temperature dependence in the range -20 to +60 °C is typ.  $\pm$ (1+MV/1000) ppmCO2/°C, where MV is measured value